## **CSE 331**

#### Cloning objects

slides created by Marty Stepp based on materials by M. Ernst, S. Reges, D. Notkin, R. Mercer, Wikipediahttp://www.cs.washington.edu/331/

1

# **Copying objects**

• In other languages (common in C++), to enable clients to easily make copies of an object, you can supply a *copy constructor* :

```
// in client code
Point p1 = new Point(-3, 5);
Point p2 = new Point(p1); // make p2 a copy of p1// in Point.java
public Point(Point blueprint) { // copy constructor
   this.x = blueprint.x;this.y = blueprint.y;}
```
■ Java has some copy constructors but also has a different way...

#### **Object clone method**

protected Object **clone**()throws CloneNotSupportedException

- Creates and returns a copy of this object. General intent:
	- $x$ .clone()  $!= x$
	- x.clone().equals(x)
	- x.clone().getClass() == x.getClass()
		- (though none of the above are absolute requirements)
- The Object class's clone method makes a "shallow copy" of the object, but by convention, the object returned by this method should be **independent** of this object (which is being cloned).

#### **Protected access**

protected Object **clone**()throws CloneNotSupportedException

- protected: Visible only to the class itself, its subclasses, and any other classes in the same package.
	- $\blacksquare$  In other words, for most classes you are not allowed to call  $\texttt{clone}$  .
	- $\mathcal{L}_{\mathcal{A}}$  $\blacksquare$  If you want to enable cloning, you must override  $\texttt{clone}$  .
		- You should make it public so clients can call it.
		- You can also change the return type to your class's type. (good)
		- You can also not throw the exception. (good)
	- **P** You must also make your class implement the Cloneable interface to signify that it is allowed to be cloned.

#### **The Cloneable interface**

public interface **Cloneable** {}

- Why would there ever be an interface with no methods?
	- **Another example:** Set interface, a sub-interface of Collection
- tagging interface: One that does not contain/add any methods, but is meant to mark a class as having a certain quality or ability.
	- Generally a wart in the Java language; a misuse of interfaces.
	- Now largely unnecessary thanks to annotations (seen later).
	- $\blacksquare$ But we still must interact with a few tagging interfaces, like this one.
- Let's implement clone for a Point class...

#### **Flawed clone method 1**

```
public class Point implements Cloneable{private int x, y;. .

public Point clone() {
Point copy = new Point(this.x, this.y);return copy;}}
```
• What's wrong with the above method?

#### **The flaw**

 // also implements Cloneable and inherits clone()public class **Point3D** extends Point { private int z;. .

• The above Point3D class's clone method produces a Point!

This is undesirable and unexpected behavior.

}

 The only way to ensure that the clone will have exactly the same type as the original object (even in the presence of inheritance) is to call the clone **method from class** Object **with**  ${\sf super{.} clone}$  ()  ${\sf .}$ 

#### **Proper clone method**

```
public class Point implements Cloneable{private int x, y;. .

public Point clone() {try {
Point copy = (Point) super.clone();return copy;
} catch (CloneNotSupportedException e) {
            // this will never happenreturn null;}}
```
}

 $\textcolor{red}{\blacksquare}$  To call <code>Object's</code> clone method, you must use  $\texttt{try/catch}.$ 

#### **Flawed clone method 2**

```
public class BankAccount implements Cloneable {
   private String name;
private List<String> transactions;. .

public BankAccount clone() {
       try {
BankAccount copy = (BankAccount) super.clone();
            return copy;
} catch (CloneNotSupportedException e) {
            return null; // won't ever happen}}}
```
• What's wrong with the above method?

## **Shallow vs. deep copy**

• shallow copy: Duplicates an object without duplicating any other objects to which it refers.

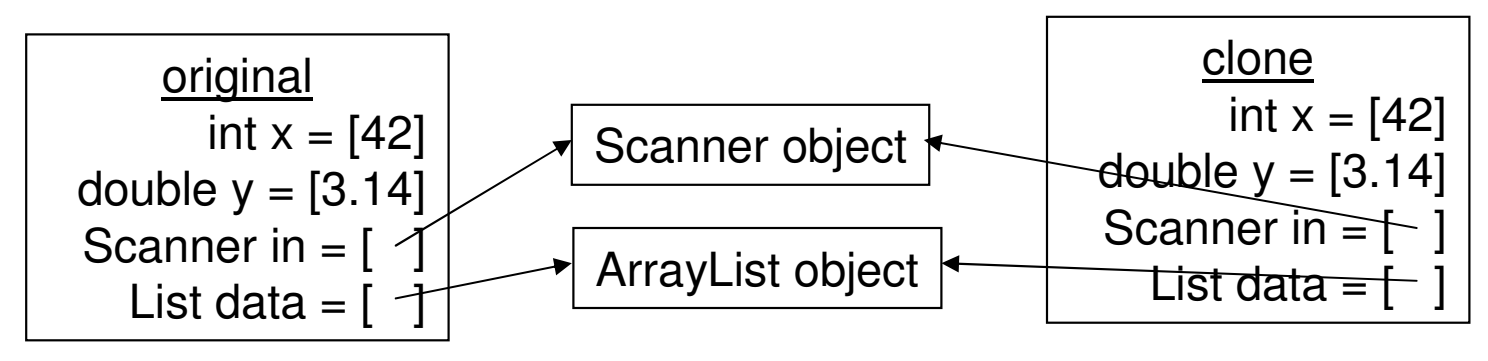

• deep copy: Duplicates an object's entire reference graph: copies itself and deep copies any other objects to which it refers.

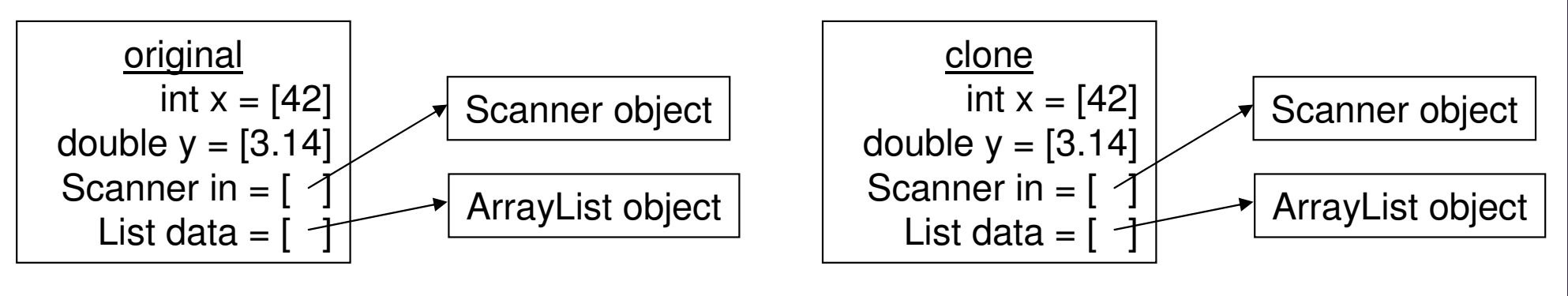

Object's clone method makes a shallow copy by default. (Why?)

#### **Proper clone method 2**

```
public class BankAccount implements Cloneable {
  private String name;
private List<String> transactions;...
public BankAccount clone() {
     try { // deep copyBankAccount copy = (BankAccount) super.clone();
        copy.transactions = new ArrayList<String>(transactions);
        return copy;
} catch (CloneNotSupportedException e) {
        return null; // won't ever happen}}}
```
 Copying the list of transactions (and any other modifiable reference fields) produces a deep copy that is independent of the original.

## **Effective Java Tip #11**

• Tip #11: Override clone judiciously.

#### • Cloning has many gotchas and warts:

- **Perotected vs. public**
- flaws in the presence of inheritance
- requires the use of an ugly tagging interface
- throws an ugly checked exception
- easy to get wrong by making a shallow copy instead of a deep copy